# **2017 Statistics Review John Glenn College of Public Affairs**

1.Governments can be divided into three different types – unitary, federal, and confederations – depending upon where the concentration of power is located. This would be considered which level of measurement (nominal, ordinal, interval, or ratio)?

**Nominal (or possibly ordinal if the variable of interest related to centralization of power)** 

2. Which measure of central tendency cuts a distribution in half when the scores area arranged from high to low?

### **Median**

3. A distribution of income is highly skewed. Which measure of central tendency is likely best for purposes of characterizing income?

# **Median**

4. A local city is considering building a new light rail system to alleviate downtown traffic. To find out how many people would make use of the system, a government worker interviewed a random sample of commuters. The following are the number of miles driven each week by 10 people who said they would use the train instead of driving to work:

15 35 30 42 18 75 60 45 20 90

Calculate the a) range b) mean c) median d) variance and e) standard deviation

**Range =**  $90-15 = 75$  $Mean = (15+35+30+42+18+75+60+45+20+90)/10 = 43$ **Median: Arrange values sequentially and find midpoint**  15 18 20 30 35 42 45 60 75 90 **Midpoint is between 35 and 42 Calculate average between**  $(35 + 42)/2 = 38.5$ **Variance:**   $\sum (x_i - \bar{x})^2$  $(n - 1)$  $=\frac{\sum (x_i-43)^2}{(10-1)}$  $(10 - 1)$ =  $(15 - 43)^2 + (35 - 43)^2 + \cdots + (90 - 43)^2$  $(10 - 1)$  $= 633.11$ 

#### **Standard deviation**

$$
\sqrt{s^2} = \sqrt{633.11} = 25.16
$$

5. An analyst has collected the following data on the number of complaints about garbage collection made over the past 10 years. Calculate the mean, median, and mode. Which measure of central tendency are you most likely to use, and why?

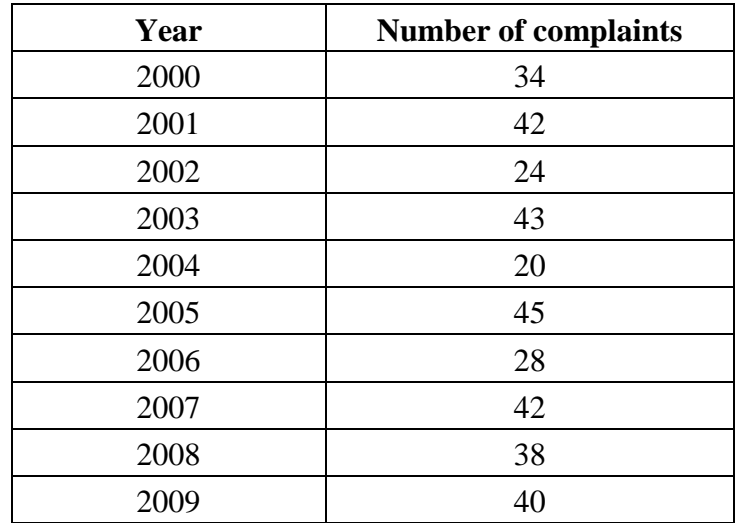

**Mean = 35.6; Median = 39; Mode = 42** 

6. You wanted to investigate the productivity of two departments: Econ and Public Affairs (the numbers are fake). You recorded the numbers of publications per year for each department, as the following table shows.

| $\overline{\phantom{a}}$ |      |                       |
|--------------------------|------|-----------------------|
|                          | Econ | <b>Public Affairs</b> |
| Max                      |      | 24                    |
| Min                      |      |                       |
| Mean                     |      |                       |
| <b>Standard Error</b>    |      |                       |
| Variance                 |      | 40                    |
| Sample Size (N)          |      |                       |

Table 1. Number of Publications in Two Departments

#### a. Set up a two-tailed hypothesis test for this analysis.

 $H<sub>0</sub>$  (Null hypothesis): the number of publications in the Econ department is the same as the number of publications in the PA department.

H<sup>1</sup> (Alternative hypothesis): the number of publications in the Econ department is different from number of publications in the PA department.

b. Calculate the 95% confidence interval for each department in terms of the average number of publications per year.

Econ:

Confidence Interval= Mean+/- (SE\*Z-Score) =  $[16-5*1.96, 16+5*1.96]$  =  $[6.2, 25.8]$ Public Affairs:

Confidence Interval= Mean+/- (SE\*Z-Score) =  $[12-2*1.96, 12+2*1.96]$  =  $[8.08, 15.92]$ 

c. How will you make the conclusion about the hypothesis testing based on the 95% confidence interval you calculated in part b?

We fail to reject the null hypothesis. The number of publications in the Econ department is not different from the number of publications in the PA department.

d. Based on the 95% confidence interval you calculated in part b, is it possible that p-value is higher than 0.05?

The p-value must be higher than 0.05.